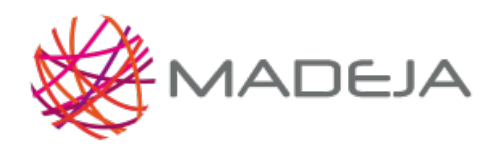

Published on Marco de Desarrollo de la Junta de Andalucía [\(http://127.0.0.1/servicios/madeja](http://127.0.0.1/servicios/madeja))

#### **Auditoría y Registro**

### **Código:** SEG\_Auditoria

La auditoría y el registro de los eventos que suceden al ejecutar nuestras aplicaciones nos permite monitorizarlas y detectar posibles intentos de ataques o intrusiones. Además, veremos cómo mejorar la gestión de los archivos de log para que sean más seguros.

Un log es un registro oficial de eventos durante un rango de tiempo en particular. Para los profesionales en seguridad informática se utiliza para registrar datos o información sobre quién, qué, cuándo, dónde y por qué un evento ocurre en un dispositivo en particular o aplicación.

La mayoría de los logs son almacenados o desplegados en el formato estándar, el cual es un conjunto de caracteres para dispositivos comunes y aplicaciones. De esta forma cada log generado por un dispositivo en particular puede ser leído y desplegado en otro diferente.

También se le considera como aquel mensaje que genera el programador de un sistema operativo, alguna aplicación o algún proceso, en virtud del cual se muestra un evento del sistema.

#### **Objetivos**

- Garantizar la monitorización de los eventos que se producen en la aplicación
- Asegurar la información de los ficheros de registro

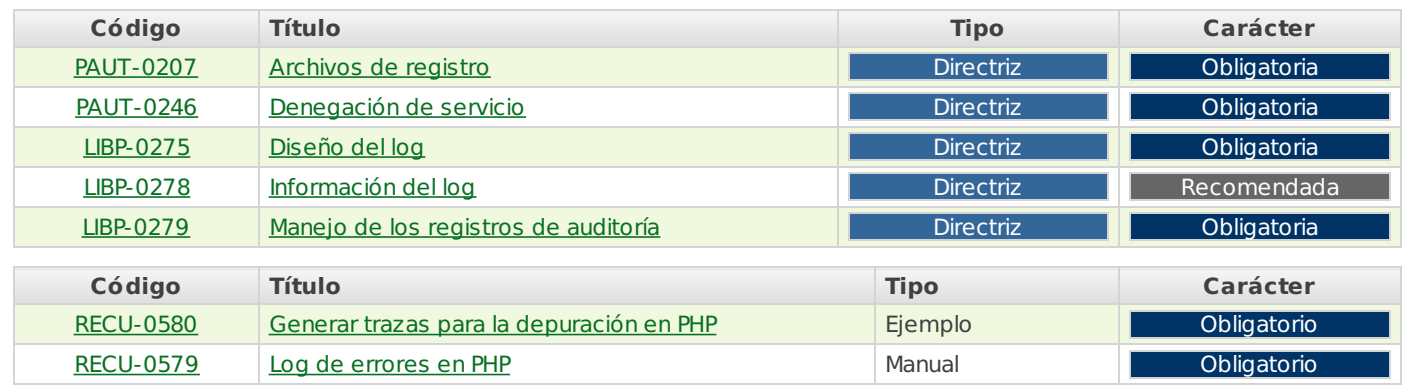

**Source URL:** <http://127.0.0.1/servicios/madeja/contenido/subsistemas/desarrollo/auditoria-y-registro>

# **Archivos de registro**

- **Área:** [Auditoría](http://127.0.0.1/servicios/madeja/contenido/subsistemas/desarrollo/auditoria-y-registro) y Registro
- **Tipo de pauta:** [Directriz](http://127.0.0.1/servicios/madeja/consultas/pautas?agrupaciones-tipo=2)
- **Carácter de la pauta:** [Obligatoria](http://127.0.0.1/servicios/madeja/consultas/pautas?agrupaciones-caracter=3)

#### **Código:** PAUT-0207

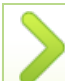

Proteger los archivos de registro

Si no se controla el acceso de los usuarios a los archivos de registro, un atacante podría falsificar las entradas, obtener información del sistema, insertar contenido malicioso e incluso eliminar registros

### **[LOPD](http://127.0.0.1/servicios/madeja/consultas/etiquetas/640)** [Seguridad](http://127.0.0.1/servicios/madeja/consultas/etiquetas/509)

**Source URL:** <http://127.0.0.1/servicios/madeja/contenido/pauta/207>

# **Denegación de servicio**

- **Area:** [Auditoría](http://127.0.0.1/servicios/madeja/contenido/subsistemas/desarrollo/auditoria-y-registro) y Registro
- **Tipo de pauta:** [Directriz](http://127.0.0.1/servicios/madeja/consultas/pautas?agrupaciones-tipo=2)
- **Carácter de la pauta:** [Obligatoria](http://127.0.0.1/servicios/madeja/consultas/pautas?agrupaciones-caracter=3)

#### **Código:** PAUT-0246

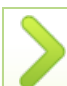

Impedir la denegación de servicio a través del log

Se debe impedir la denegación de servicio (o interrupción del sistema) a través del log. Si no se protege el log, podría incrementarse el tamaño del archivo por parte de un atacante,insertando líneas en el mismo hasta denegar el servicio.

Colocando el archivo de log en una partición separada del sistema operativo o implementando un mecanismo de monitorización de sistemas, de tal manera que pueda tener un criterio respecto al tamaño del archivo, enviando una alerta cuando se produzca un ataque de este tipo.

[Disponibilidad](http://127.0.0.1/servicios/madeja/consultas/etiquetas/649) | [ENS](http://127.0.0.1/servicios/madeja/consultas/etiquetas/642) | [Seguridad](http://127.0.0.1/servicios/madeja/consultas/etiquetas/509)

**Source URL:** <http://127.0.0.1/servicios/madeja/contenido/pauta/246>

# **Diseño del log**

- **Área:** [Auditoría](http://127.0.0.1/servicios/madeja/contenido/subsistemas/desarrollo/auditoria-y-registro) y Registro
- **Tipo de pauta:** [Directriz](http://127.0.0.1/servicios/madeja/consultas/pautas?agrupaciones-tipo=2)
- **Carácter de la pauta:** [Obligatoria](http://127.0.0.1/servicios/madeja/consultas/pautas?agrupaciones-caracter=3)

#### **Código:** LIBP-0275

Seguir las siguientes indicaciones a la hora de diseñar los archivos de log de una aplicación

#### **Pautas**

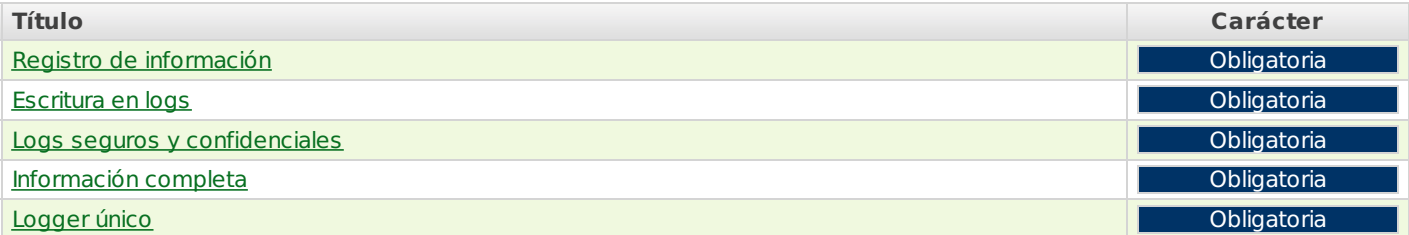

#### **Registro de información**

Registrar toda la información de errores en un log.

Toda la información de errores se debe registrar en un log, evitando el uso de trazas automáticas o manuales

#### **Escritura en logs**

Escribir sólo nueva información en el log.

Los atributos del archivo de log deben permitir escribir sólo nueva información en ellos, impidiendo que los registros anteriores sean reescritos o eliminados.

Para obtener una seguridad adicional, los logs también deberían ser escritos en un soporte de escritura/múltiple lectura tal como un CD-R.

### **Logs seguros y confidenciales**

Garantizar la seguridad y confidencialidad de los logs.

Se debe asegurar la seguridad y la confidencialidad de los logs aunque la información haya sido salvada

#### **Información completa**

Garantizar que la información es completa.

Se debe asegurar que la información que se registra en el log es completa y suficiente para identificar el suceso que ha ocurrido.

#### **Logger único**

Utilizar sólo un logger por clase.

Debemos utilizar un logger por cada clase, de tal manera que, en el registro, pueda identificarse la clase que lo ha generado.

#### [Volver](http://127.0.0.1/servicios/madeja/node/1853#libro-pautas-toc) al índice

[Volver](http://127.0.0.1/servicios/madeja/node/1853#libro-pautas-toc) al índice

#### **Recursos**

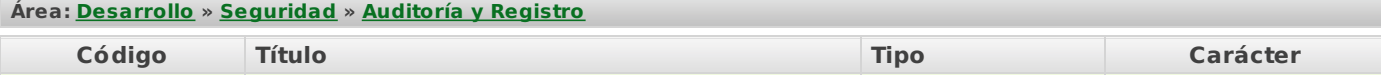

[Volver](http://127.0.0.1/servicios/madeja/node/1853#libro-pautas-toc) al índice

[Volver](http://127.0.0.1/servicios/madeja/node/1853#libro-pautas-toc) al índice

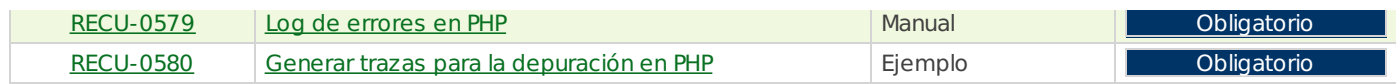

# **[ENS](http://127.0.0.1/servicios/madeja/consultas/etiquetas/642)** | [LOPD](http://127.0.0.1/servicios/madeja/consultas/etiquetas/640) | [Seguridad](http://127.0.0.1/servicios/madeja/consultas/etiquetas/509) | [Trazabilidad](http://127.0.0.1/servicios/madeja/consultas/etiquetas/650)

**Source URL:** <http://127.0.0.1/servicios/madeja/contenido/libro-pautas/275>

# **Información del log**

- **Área:** [Auditoría](http://127.0.0.1/servicios/madeja/contenido/subsistemas/desarrollo/auditoria-y-registro) y Registro
- **Tipo de pauta:** [Directriz](http://127.0.0.1/servicios/madeja/consultas/pautas?agrupaciones-tipo=2)
- **Carácter de la pauta:** [Recomendada](http://127.0.0.1/servicios/madeja/consultas/pautas?agrupaciones-caracter=4)

#### **Código:** LIBP-0278

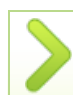

Seleccionar la información que va a contener el log de la aplicación.

Los logs pueden contener diferentes tipos de información. La selección de la información se relaciona normalmente con la motivación que conduce al loggeo de la misma.

Esta sección contiene información sobre los diferentes tipos de información de log y las razones por las cuales podríamos querer loggearlas.

En general, las características de loggeo incluyen información de depuración de errores tal como la fecha y hora del evento, procesos iniciados o dueño del proceso, y una descripción detallada del evento, así como acciones consideradas críticas en la lógica de negocio.

## **Pautas**

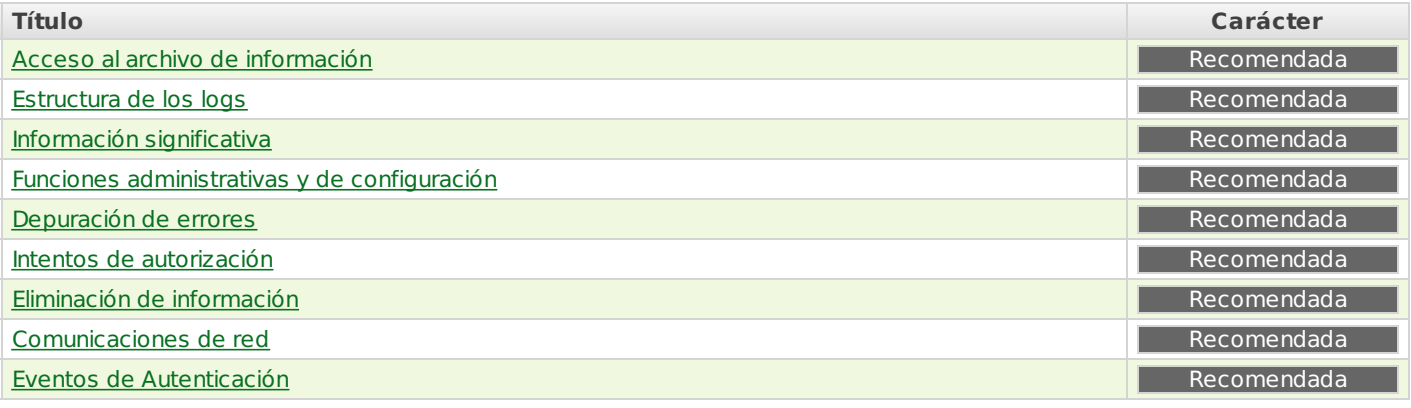

### **Acceso al archivo de información**

Escribir en el log los accesos al archivo de información.

Podemos escribir en el log los accesos al archivo de información de manera que, posteriormente, podamos ver qué tipo de información es leída, cuándo fue leída y el usuario que la leyó.

## **Estructura de los logs**

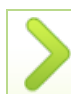

Crear una estructura para los logs de información.

Debemos establecer una estructura para los logs de información indicando dónde y cómo se escribe la información. De este modo podemos ver si la información fue sobreescrita o si el programa está escribiendo en un momento determinado.

[Volver](http://127.0.0.1/servicios/madeja/node/1848#libro-pautas-toc) al índice

[Volver](http://127.0.0.1/servicios/madeja/node/1848#libro-pautas-toc) al índice

[Volver](http://127.0.0.1/servicios/madeja/node/1848#libro-pautas-toc) al índice

# **Información significativa**

Incluir información significativa en los logs

Se recomienda que el log muestre sólo información significativa y relevante, para facilitar su lectura por parte del administrador de la aplicación.

# **Funciones administrativas y de configuración**

Registrar las funciones administrativas y de configuración

Se recomienda registrar las funciones administrativas y los cambios de configuración (actividades de manejo de cuenta, visualización de información de usuario, habilitación o deshabilitación de loggeo, etc.).

[Volver](http://127.0.0.1/servicios/madeja/node/1848#libro-pautas-toc) al índice

#### **Depuración de errores**

Incluir información de depuración de errores.

Se recomienda incluir información de depuración de errores, permitiendo que ésta pueda ser activada o desactivada.

## **Intentos de autorización**

Registrar los intentos de autorización.

En aplicaciones de con un alto nivel de seguridad se debe registrar en el log todos los intentos de autorización, mostrando: el usuario, la fecha, la hora, el tipo de acceso y si ha sido aceptado o rechazado.

Con esto podemos detectar intentos para forzar las contraseñas e incluso alimentar un sistema de detección de intrusos que detectará anomalías.

### **Eliminación de información**

Registrar la información que se va a eliminar

Se recomienda registrar la eliminación de cualquier tipo de información (objeto).

### **Comunicaciones de red**

Escribir en los logs las comunicaciones de red

Se recomienda escribir en los logs las comunicaciones de red (asociación, conexión, aceptación, etc). Con esta información un sistema de detección de intrusos puede detectar escaneos de puertos y ataques de fuerza bruta.

## **Eventos de Autenticación**

Incluir en los logs los eventos de autenticación

Es recomendable incluir todos los eventos de autenticación (inicio de sesión, cierre de sesión, intento de acceso fallido, etc.) en los logs de modo que permita detectar ataques de fuerza bruta y también ataques por adivinación.

**[ENS](http://127.0.0.1/servicios/madeja/consultas/etiquetas/642)** | [LOPD](http://127.0.0.1/servicios/madeja/consultas/etiquetas/640) | [Seguridad](http://127.0.0.1/servicios/madeja/consultas/etiquetas/509) | [Trazabilidad](http://127.0.0.1/servicios/madeja/consultas/etiquetas/650)

**Source URL:** <http://127.0.0.1/servicios/madeja/contenido/libro-pautas/278>

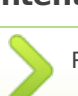

[Volver](http://127.0.0.1/servicios/madeja/node/1848#libro-pautas-toc) al índice

[Volver](http://127.0.0.1/servicios/madeja/node/1848#libro-pautas-toc) al índice

[Volver](http://127.0.0.1/servicios/madeja/node/1848#libro-pautas-toc) al índice

[Volver](http://127.0.0.1/servicios/madeja/node/1848#libro-pautas-toc) al índice

# **Manejo de los registros de auditoría**

- **Area:** [Auditoría](http://127.0.0.1/servicios/madeja/contenido/subsistemas/desarrollo/auditoria-y-registro) y Registro
- **Tipo de pauta:** [Directriz](http://127.0.0.1/servicios/madeja/consultas/pautas?agrupaciones-tipo=2)
- **Carácter de la pauta:** [Obligatoria](http://127.0.0.1/servicios/madeja/consultas/pautas?agrupaciones-caracter=3)

#### **Código:** LIBP-0279

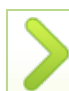

Almacenar los registros de auditoría en lugares con alta integridad.

Los registros de auditoria se encuentran legalmente protegidos en muchos países y deben ser guardados en lugares con alta integridad para prevenir modificaciones y eliminaciones casuales o motivadas. Para ello se deben seguir las siguientes indicaciones:

## **Pautas**

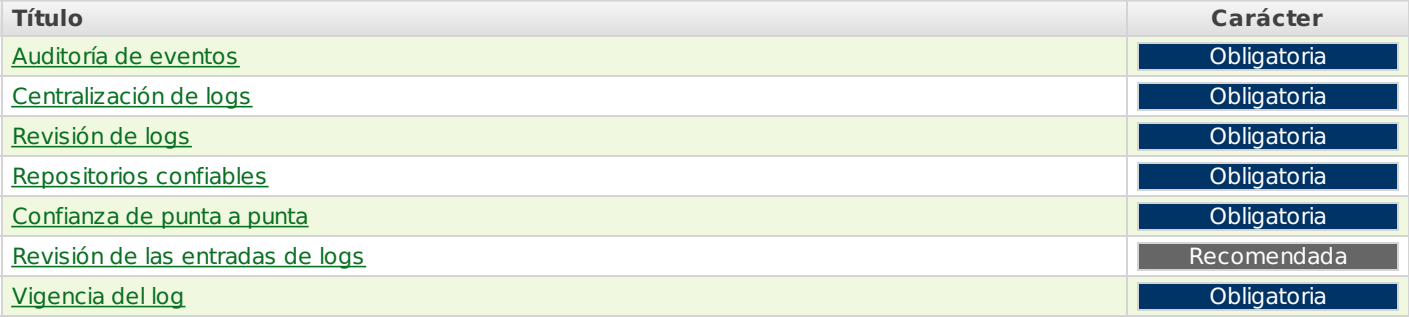

#### **Auditoría de eventos**

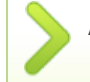

Auditar eventos realmente importantes.

Debemos auditar solamente aquellos eventos que son realmente importantes ya que los registros de auditoría se tienen que mantener por un tiempo prolongado, lo que podría ocasionar una pérdida importante de recursos si registramos los mensajes de debug o mensajes que contienen sólo información del sistema.

#### [Volver](http://127.0.0.1/servicios/madeja/node/1851#libro-pautas-toc) al índice

[Volver](http://127.0.0.1/servicios/madeja/node/1851#libro-pautas-toc) al índice

[Volver](http://127.0.0.1/servicios/madeja/node/1851#libro-pautas-toc) al índice

[Volver](http://127.0.0.1/servicios/madeja/node/1851#libro-pautas-toc) al índice

# **Centralización de logs**

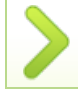

Centralizar los logs en sistemas seguros.

Debemos centralizar los logs y asegurar que los registros de auditoría más importantes no son almacenados en sistemas vulnerables, particularmente servidores web.

## **Revisión de logs**

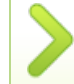

Revisar las copias de los logs

Debemos revisar solamente las copias de los logs, evitando revisar logs originales

## **Repositorios confiables**

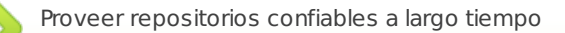

Debemos proveer repositorios confiables a largo tiempo para los sistemas altamente protegidos mediante la utilización de dispositivos de escritura única o similar.

# **Confianza de punta a punta**

Garantizar la confianza de punta a punta en los mecanismos de log

Debemos asegurar que existe una confianza de punta a punta en los mecanismos de log en sistemas altamente protegidos.

## **Revisión de las entradas de logs**

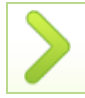

Disponer de herramientas para la lectura de logs

Es recomendable disponer de herramientas de auditoría para leer logs de errores, que puedan reducir la mayor parte del ruido que suele estar basado en la repetición de eventos o se origina de la misma fuente. También puede ser muy útil si el visualizador de log puede desplegar los eventos ordenados por nivel de severidad en lugar de mostrar sólo la hora en la que ocurrió.

#### [Volver](http://127.0.0.1/servicios/madeja/node/1851#libro-pautas-toc) al índice

## **Vigencia del log**

Establecer un periodo mínimo de vigencia del log

En aplicaciones con alto nivel de seguridad es obligatorio por ley conservar los datos del registro durante, al menos, dos años.

[Volver](http://127.0.0.1/servicios/madeja/node/1851#libro-pautas-toc) al índice

#### **[LOPD](http://127.0.0.1/servicios/madeja/consultas/etiquetas/640)** [Seguridad](http://127.0.0.1/servicios/madeja/consultas/etiquetas/509)

**Source URL:** <http://127.0.0.1/servicios/madeja/contenido/libro-pautas/279>

- **Área:** [Auditoría](http://127.0.0.1/servicios/madeja/contenido/subsistemas/desarrollo/auditoria-y-registro) y Registro
- **Carácter del recurso:** [Obligatorio](http://127.0.0.1/servicios/madeja/consultas/recursos?agrupaciones-caracter=7)
- **Tecnologías: [PHP](http://127.0.0.1/servicios/madeja/consultas/tecnologias?canales-tecnologia=79)**

**Código:** RECU-0580 **Tipo de recurso:** Ejemplo

# **Descripción**

Es recomendable crear una traza de la ruta de ejecución desde la que se inicia el sistema hasta que se produce una excepción. Esta traza debe contener todas las invocaciones que van sucediendo, en qué línea salta la ejecución, hasta terminar en el lugar exacto donde falló el sistema. [PHP](http://madeja.i-administracion.junta-andalucia.es/servicios/madeja/glossary/12#term571) aporta una función que le permite realizar esto, como en el ejemplo siguiente

```
<?php
// filename: /tmp/a.php
function a_test($str)
{
  echo "\nHi: $str";
  var_dump(debug_backtrace());
}
a test('friend');
?<?php
// filename: /tmp/b.php
include_once '/tmp/a.php';
```
?>

#### **Pautas**

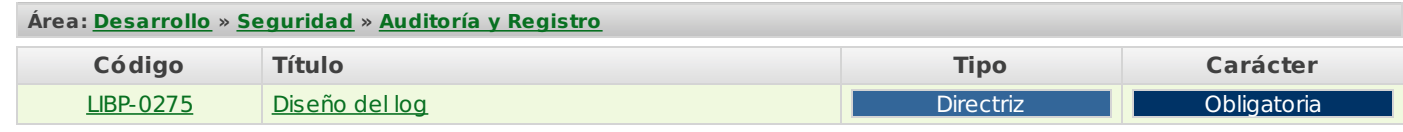

```
ENSLOPD
```
**Source URL:** <http://127.0.0.1/servicios/madeja/contenido/recurso/580>

# **Log de errores en PHP**

- **Área:** [Auditoría](http://127.0.0.1/servicios/madeja/contenido/subsistemas/desarrollo/auditoria-y-registro) y Registro
- **Carácter del recurso:** [Obligatorio](http://127.0.0.1/servicios/madeja/consultas/recursos?agrupaciones-caracter=7)
- **Tecnologías:** [PHP](http://127.0.0.1/servicios/madeja/consultas/tecnologias?canales-tecnologia=79)

**Código:** RECU-0579 **Tipo de recurso:** Manual

# **Descripción**

Es necesario crear un log de errores que permita controlar cuando se ha producido un error, de tal manera que permita corregirlo y evitar que se repita en el futuro.

En [PHP](http://madeja.i-administracion.junta-andalucia.es/servicios/madeja/glossary/12#term571) necesitamos indicar, al abrir el archivo, el modo de utilización del mismo. Para crear un log, abriremos el archivo en modo 'a' (escritura al final) y escribiremos el error indicando la fecha, para simplificar el trabajo lo podemos incluir todo en una función:

```
<?php
function error($numero,$texto){
$ddf = fopen('error.log','a');
fwrite($ddf,"[".date("r")."] Error $numero: $texto\r\n");
fclose($ddf);
}
?>
```
Una vez declarada la función, sólo es necesario llamarla de la siguiente manera cuando se produzca un error [php](http://madeja.i-administracion.junta-andalucia.es/servicios/madeja/glossary/12#term571) para que se guarde en error.log:

```
<?php
// Si no existe la cookie sesion
if(!isset($_COOKIE['sesion'])){
// Guardamos un error
error('001','No existe la cookie de sesion');
}
?>
```
De esta manera, cada vez que un usuario entra a esta página sin la cookie sesión, se almacena una nueva línea en el fichero indicado:

[fecha] Error 001: No existe la cookie de sesión

Vamos a ver ahora como podemos mejorar esto de manera que además de poder grabar los errores [Php](http://madeja.i-administracion.junta-andalucia.es/servicios/madeja/glossary/12#term571), nos almacene los errores [Php](http://madeja.i-administracion.junta-andalucia.es/servicios/madeja/glossary/12#term571) producidos durante la ejecución del script [php](http://madeja.i-administracion.junta-andalucia.es/servicios/madeja/glossary/12#term571). Esto lo conseguiremos indicando al interprete Zend que llame a la función error() cada vez que el código [Php](http://madeja.i-administracion.junta-andalucia.es/servicios/madeja/glossary/12#term571) contenga un error con la función set error handler:

```
<?php
set error handler('error');
?>
```
Entonces, el código completo del log de error [Php](http://madeja.i-administracion.junta-andalucia.es/servicios/madeja/glossary/12#term571) queda de la siguiente manera:

```
<?php
function error($numero,$texto){
$ddf = fopen('error.log','a');
fwrite($ddf,"[".date("r")."] Error $numero:$texto\r\n");
fclose($ddf);
}
set error handler('error');
?>
```
### **Pautas**

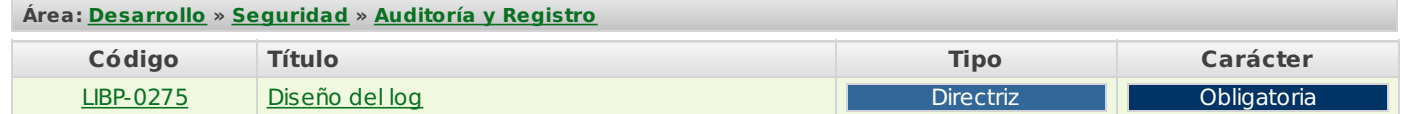